# **PxrCurvature**

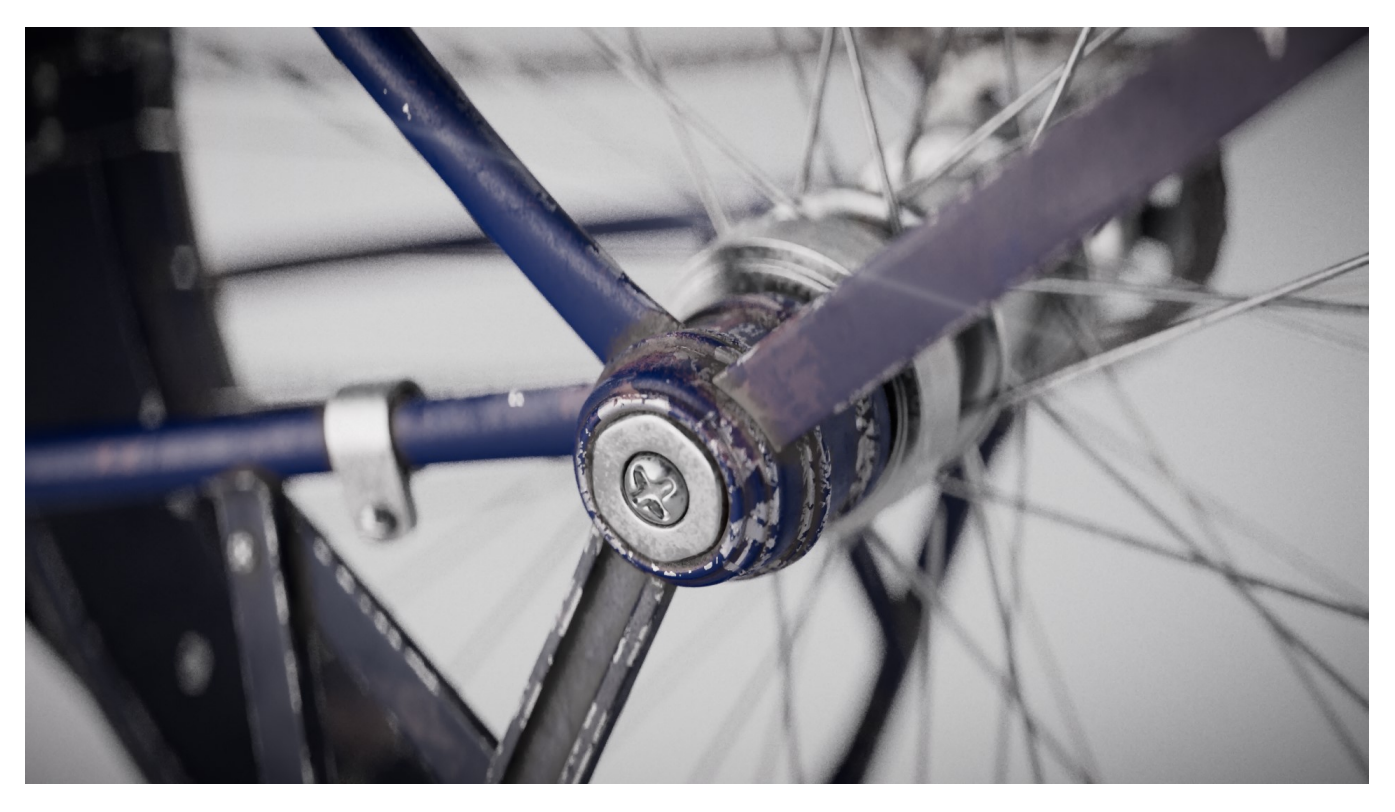

This is a simple and useful pattern for creating edge effects and curvature-based results like wear on edges and objects in contact with other surfaces.

# **Parameters**

## **Num Samples**

Controls the number of samples used to calculate curvature. More samples can reduce the noise at the cost of increased render time.

## **Max Distance**

Samples travel a certain distance before being terminated. Lower values tend to generate sharper changes while larger ones spread out the effect and may lose details. Other objects may occlude as your distance becomes higher. Interiors are the most obvious way to see this effect. 0.0 means "infinite", or essentially your scene extent.

# **Trace Set**

You may use [Trace Sets](https://rmanwiki.pixar.com/display/REN25/Trace+Sets) to include other objects from the rays being traced. Helpful when you need a large Max Distance but don't want other objects occluding the result. Note this is not an exclusion, it's the inclusion of the specified set.

## **Sample Distribution**

Possible values are, in order, uniform and cosine (Lambertian).

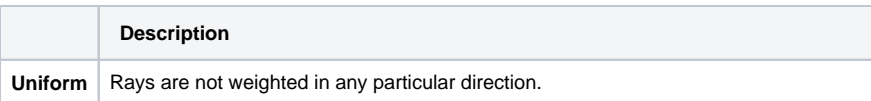

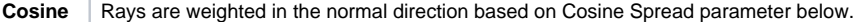

## **Cosine Spread**

Sample spread of rays when using cosine distribution. A value of 1.0 gives a perfect Lambertian distribution. Lower values shrink or "tighten" the effect along curves while larger amounts spread out the effect.

#### **Bias**

The bias will affect the falloff of the curvature and will be linear, decreasing with the distance from the shaded point. Bias can be used to take further samples into account more or less while nearby points have more weight.

- The closer to 0.0, only the points closest to the shading point will contribute.
- With the default of 0.5 any points close to Max Distance will contribute less, and points close to the shaded point will contribute more.
- The closer to 1.0, the more all sampled points will contribute. At exactly 1.0 sampled points at all distances will contribute equally.

#### **Convex Threshold**

Increasing this parameter erodes the result, shrinking the visible effect.

#### **Concave Threshold**

Increasing this parameter erodes the result, shrinking the visible effect.

## **Output**

#### **Output Gain**

A multiplier for the resulting curvature effect (areas without curvature are naturally unaffected)

#### **Output Type**

Set to "Concave", only concave curvature will be output. Set to "Convex", only convex curvature will be output. "Both" will show both convex and concave curvature.

#### **Monochrome Output**

The result is a simple white or greyscale value for both concave and convex results. Off outputs Convex as Red and Concave as Green

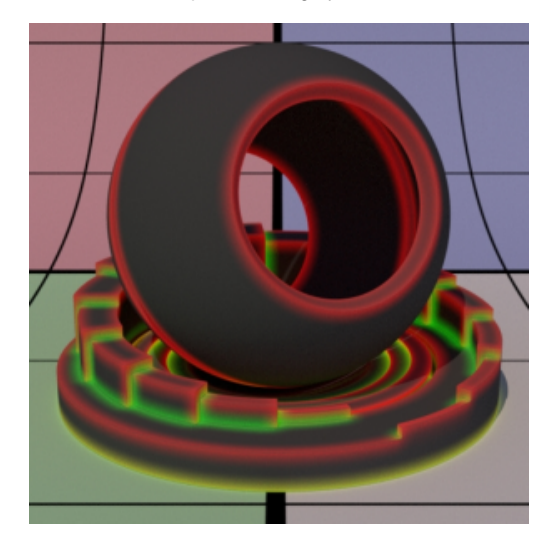

**Clamp Output**

Values are clamped to 0-1 ranges by default. If you require an expanded range (perhaps with the gain control or to drive another parameter connection) you can disable this.